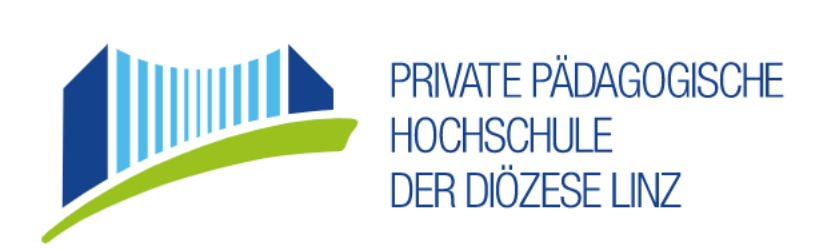

# ENTDECKE LINZ 2021 Dokumentation der Route 3

Lehrveranstaltung: Geo- und Wirtschaftsmedien und ihre Didaktik Wintersemester 2020/21 Leitung: Mag. Alfons Koller

Verfasserin: Anna Hinteregger (11931211)

# Inhaltsverzeichnis

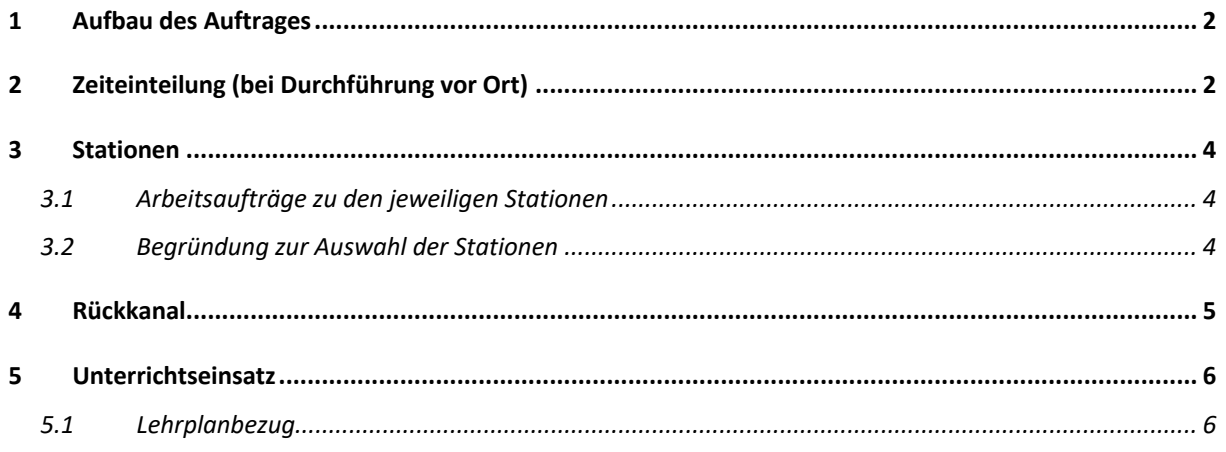

# 1 Aufbau des Auftrages

Da diese Exkursion leider virtuell stattfinden muss bzw. auf eine virtuelle Durchführung adaptiert werden soll, werden Fahrten mit dem öffentlichen Verkehr nicht stattfinden können. Ersatz soll der erste Teil meines Arbeitsauftrages bieten.

Die Schülerinnen und Schüler sollen sich mithilfe der Fahrplanauskunft der ÖBB (Scotty) im öffentlichen Verkehrsnetz in Linz orientieren und auch die Fahrten "virtuell" durchführen.

Im Arbeitsauftrag (MS-Forms) sollen die Schülerinnen und Schüler anschließend die Fahrt mit dem jeweiligen Verkehrsmittel dokumentieren. Bei den Uhrzeiten sind jene Zeiten anzugeben, die während des Arbeitsauftrags wirklich gerade sind. Die Schülerinnen und Schüler sollen immer eine möglichst direkte Route wählen, um die Fahrten so unkompliziert wie möglich zu gestalten. Zum Schluss sollen die Schülerinnen und Schüler wieder zum Ausgangspunkt zurückfinden (Hauptbahnhof).

ÖBB Scotty: https://fahrplan.oebb.at/bin/query.exe/dn?

Arbeitsauftrag (Rückkanal): https://forms.office.com/Pages/DesignPage.aspx?lang=de-AT&origin=OfficeDotCom&route=OfficeHome#FormId=T-

FmEhy0r0CYokcVCFvNg0iVv3dWm4tAqF0TioPvq3hUMlgxQU9YTkMwSVcxNDJUV084NU5CM jVWRC4u

Der zweite Teil des Auftrages besteht aus den drei unterschiedlichen Stationen. Zu den einzelnen Stationen sind jeweils Fragen auszuarbeiten. Unter jeder Station sind Links vorhanden, die zur Lösung der Aufgabenstellungen verwendet werden sollen. (Siehe Kurs in der Lernplattform)

# 2 Zeiteinteilung (bei Durchführung vor Ort)

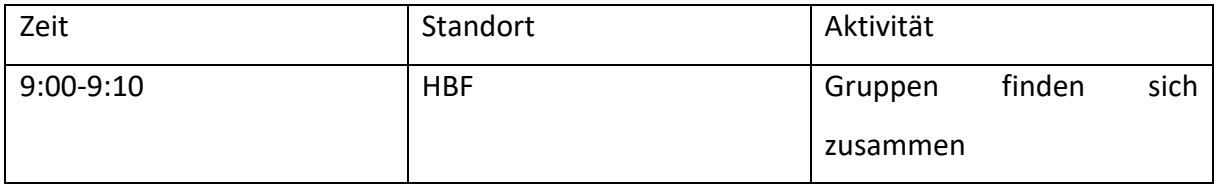

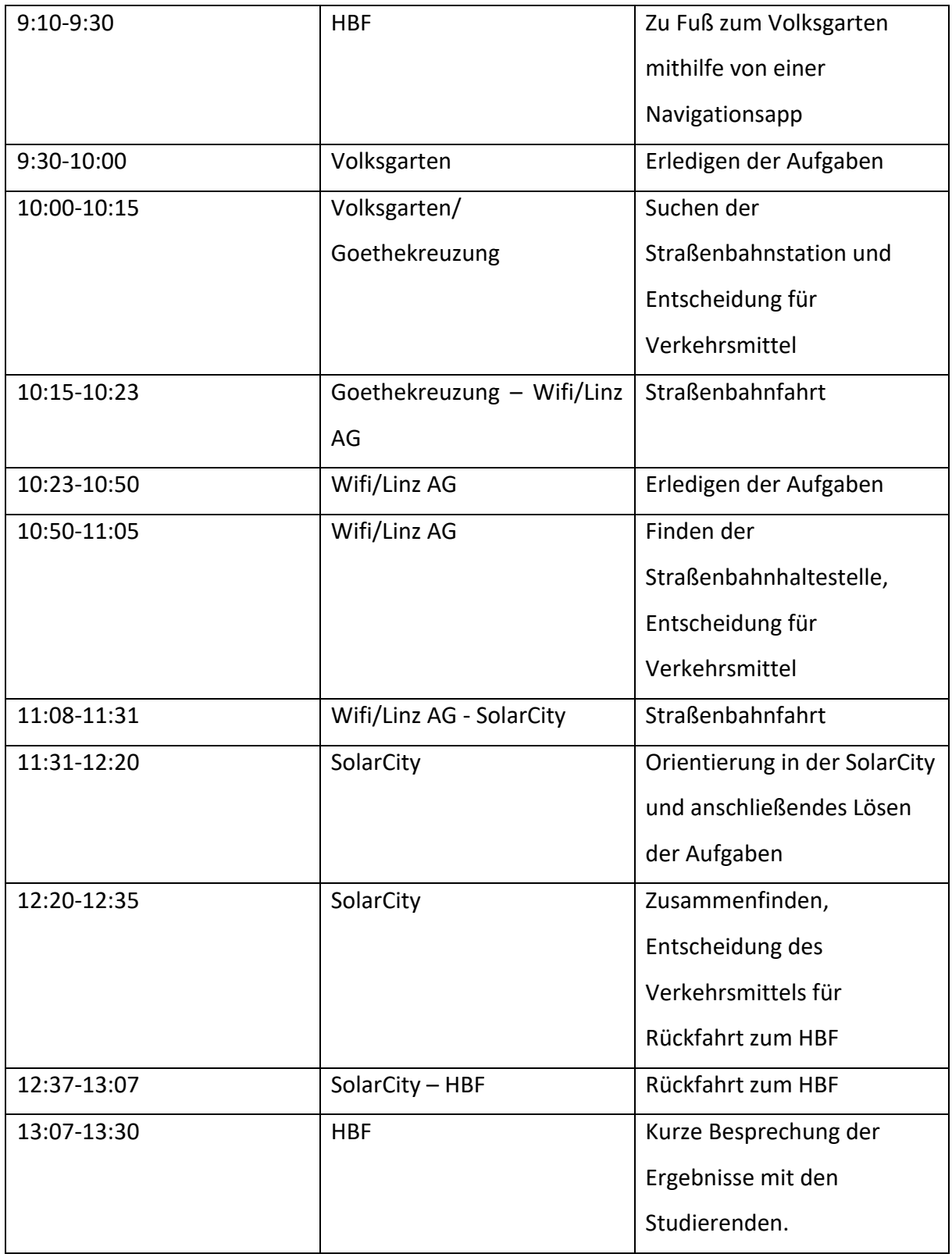

Alle Zeiten der Straßenbahnen orientieren sich am 5. März 2021.

## 3 Stationen

Meine Route 3 besteht aus drei Stationen und basiert auf der Straßenbahnlinie 2 vom Hauptbahnhof Richtung SolarCity.

Die drei Stationen sind:

- Volksgarten
- Wifi/Linz AG
- SolarCity

#### 3.1 Arbeitsaufträge zu den jeweiligen Stationen

#### **Volksgarten:**

https://forms.office.com/Pages/DesignPage.aspx?auth\_pvr=OrgId&auth\_upn=anna.hintereg ger%40ph-linz.at&lang=de-DE&origin=OfficeDotCom&route=Start#FormId=T-FmEhy0r0CYokcVCFvNg0iVv3dWm4tAqF0TioPvq3hUMlJHUlNLMlY4M1hTNlM4SkcxM1NRUk JRMS4u

# Wifi/Linz AG: https://forms.office.com/Pages/DesignPage.aspx?auth\_pvr=OrgId&auth\_upn=anna.hintereg ger%40ph-linz.at&lang=de-DE&origin=OfficeDotCom&route=Start#FormId=T-FmEhy0r0CYokcVCFvNg0iVv3dWm4tAqF0TioPvq3hUM000VU9JODY0VVhKSEVNT0k5UjZLTTh QQi4u

#### SolarCity:

https://forms.office.com/Pages/DesignPage.aspx?auth\_pvr=OrgId&auth\_upn=anna.hintereg ger%40ph-linz.at&lang=de-DE&origin=OfficeDotCom&route=Start#FormId=T-FmEhy0r0CYokcVCFvNg0iVv3dWm4tAqF0TioPvq3hUQjE5QlU1TzhOMlI0VFhBQ0JKNVFVNVJ NRi4u

#### 3.2 Begründung zur Auswahl der Stationen

Durch die Onlinedurchführung mussten die Routen gekürzt werden. Trotzdem können durch die drei Stationen die unterschiedlichsten Funktionen einer Stadt verdeutlicht werden.

**Volksgarten:** Durch die zentrale Lage in der Innenstadt werden die Vor- und Nachteile an einem Leben in der Innenstadt verdeutlicht. Als Beispiel wählte ich den Lux-Tower, da dieses Gebäude Wohnraum bietet und ein typischer urbaner Wohnblock ist. Zuletzt sollen die Schülerinnen und Schüler reflektieren, warum oder warum auch nicht ein Leben in der Innenstadt für sie in Frage käme.

**Wifi/Linz AG:** Die Linz AG ist für die Stadt Linz unabdingbar. Durch die Website sollen sich die Schülerinnen und Schüler informieren, welche Aufgaben sie in der Stadt hat und diese näher beschreiben. Außerdem, soll der Spallerhof gesucht werden durch den Hinweis der Muldenstraße und die Wohnsituation beschrieben werden.

Der letzte Punkt ist das Verkehrsaufkommen in diesem Bereich. Die Schülerinnen und Schüler sollen die Vor-und Nachteile von öffentlichen Verkehrsmitteln und dem Individualverkehr herausarbeiten.

**SolarCity:** Die SolarCity ist ein relativ neuer Stadtteil in Linz, der Wohnraum für über 3.000 Menschen bietet. Durch den Weikerlsee, die vielen Grünflächen und vielen Spielplätze stellt die SolarCity auch ein Naherholungsgebiet dar. Darüber hinaus ist das Konzept einer "Stadt in der Stadt" am Beispiel SolarCity sehr gut erkennbar. Die SolarCity zeichnet sich dadurch aus, dass alles gut erreichbar ist (auch zu Fuß) und eine Schule bietet, Einkaufsmöglichkeiten, Gastronomie und Freizeiteinrichtungen.

## 4 Rückkanal

Für den Rückkanal wurde die Software Microsoft Forms verwendet. Ich bevorzuge diese Plattform, da die Fragen und Aufgaben sehr einfach zu gestalten sind und auch die Eingaben unkompliziert vonstattengehen. Grundvoraussetzung ist es, dass die Schülerinnen und Schüler einen MS-Office Account besitzen, der in der Regel seitens der Schule zur Verfügung gestellt wird. Falls dies nicht der Fall ist, müsste ein anderer Rückkanal in Betracht gezogen werden. Ein Nachteil ist, dass für jede Station ein eigenes "Quiz" zu erstellen ist und nicht einfach zwischen den Stationen gewechselt werden kann, da jede Station einen eigenen Link hat und einzeln zu betrachten ist. Außerdem muss bei jeder Station der Name erneut eingegeben werden.

# 5 Unterrichtseinsatz

Diese Stationen wurden ausgewählt, da die unterschiedlichsten Funktionen einer Stadt erschlossen werden können. Leider konnten wir dieses Projekt aufgrund der aktuellen Situation weder virtuell noch vor Ort durchführen.

Diese Version ist nun auf eine virtuelle Durchführung adaptiert.

Ein wesentlicher Nachteil der virtuellen Durchführung ist, dass viele Eindrücke, Reize, etc. die in einer Stadt herrschen verloren gehen.

Das Konzeptwissen, dass sich die Schülerinnen und Schüler am Beispiel Linz aneignen, kann auch auf andere Städte umgemünzt werden.

Das aneignete Methodenwissen soll auch im Alltagsleben einen Mehrwert bieten z.B. durch die Nutzung von Verkehrsapps, Navigation etc.

#### 5.1 Lehrplanbezug

**2. Klasse:**

#### **Leben in Ballungsräumen:**

Das Leben in Ballungsräumen und peripheren Räumen vergleichen.

Erfassen von Merkmalen, Aufgaben und Umweltproblemen in Ballungsräumen. Erkennen der Vernetzung zwischen Kernstadt und Umland.

Erwerben grundlegender Informationen über Städte mit Hilfe kartographischer Darstellungen.

#### **Gütererzeugung in gewerblichen und industriellen Betrieben:**

Erkennen, dass unterschiedliche Gründe die Standortwahl für einen Betrieb beeinflussen.

Erkennen, wie Güter in Betrieben verschiedener Art und Größe in unterschiedlichen Organisationsformen erzeugt werden.

Erfassen der Auswirkungen von Betrieben und Produktionsprozessen auf die Umwelt.

Verstehen, dass verschiedene Tätigkeiten in der Wirtschaft unterschiedliche Kenntnisse und Fähigkeiten voraussetzen.

#### **Der Dienstleistungsbereich:**

Erkennen der Vielfalt des Dienstleistungsbereichs sowie Verständnis für seine zunehmende Bedeutung im Wirtschaftsleben.

Erfassen der wirtschaftlichen Bedeutung von Freizeit und Tourismus.

Erwerben grundlegender Informationen und Fertigkeiten für die richtige Wahl von Verkehrsmitteln.

Erfassen, wie Regionen durch Verkehrseinrichtungen unterschiedlich erschlossen und belastet werden.

Die Erde als Lebens- und Wirtschaftsraum des Menschen – eine Zusammenschau:

Zusammenfassende Einordnung der bisher behandelten Beispiele in Staaten, Landschaftsgürtel und Wirtschaftszonen der Erde.

Erkennen, dass die Verteilung der Bevölkerung auf der Erde ungleichmäßig ist und dass es Gunst- und Ungunsträume gibt.

Quelle:

https://www.ris.bka.gv.at/GeltendeFassung.wxe?Abfrage=Bundesnormen&Gesetzesnumme r=20007850